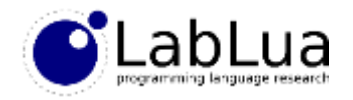

# Programming in Lua – User-defined types

Fabio Mascarenhas

<http://www.dcc.ufrj.br/~fabiom/lua>

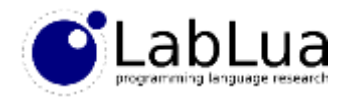

## Exposing data

- We have seen how to expose C functions to Lua
- But C libraries do not have just functions, they usually also define complex data structures, and their functions operate on these data structures
- We need a way to pass these data structures to Lua code, and get them back
- One possible way would be to marshall these data structures to Lua data structures, such as strings or tables, but doing this marshalling and unmarshalling anytime we call C and come back would be expensive!
- Fortunately, C functions can pass opaque pointers and binary blobs to Lua and get them back with no marshalling/unmarshalling, with *userdata*

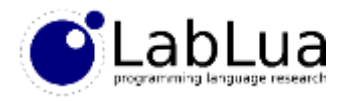

#### Bit vectors

• Suppose we have a library for *bit vectors* for representing boolean arrays efficiently, this library has the following interface (bv.h):

```
typedef struct BitVector BitVector;
int bv_bytes (int n); /* size needed for a bitvector of n elements */
void bv_set (BitVector *bv, int i, int b);
void bv_clear (BitVector *bv);
int bv_get (BitVector *bv, int i);
/* sets and gets length of bit vector, so users can do bounds checking */void bv_setn (BitVector *bv, int n);
int bv_getn (BitVector *bv);
```
• The library does not do bounds-checking, this is the responsibility of the caller; we want to expose the following interface to Lua code:

```
v = bv.new(n) -- create bit vector of n elements
bv.set(v, i, b) -- set ith element to truth val of b
b = bv.get(v, i) -- get boolean val of ith element
n = bv.len(v) -- get length of bit vector
```
• The Lua API will be bounds-checked, and throw errors for out-of-bound access

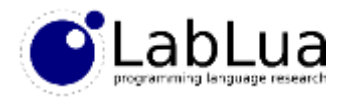

# **Userdata**

- Function bv.new must allocate a new bit vector, and return it to Lua after setting the length so the other functions can do bounds-checking, and clearing the vector
- lua newuserdata allocates a block of memory, pushes an *userdata* for this block, and returns the address of the block:

```
static int newbv(lua_State *L) {
    int i; BitVector *bv;
    int n = luaL_checkinteger(L, 1);
    luaL_argcheck(L, n >= 1, 1, "size must be positive"); \Lambdabv = (BitVector*)lua_newuserdata(L, bv_bytes(n));
    bv setn(bv, n);
    bv clear(bv);
    return 1;
}
```
• We just need to register this function as new in our by module

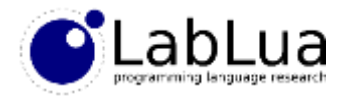

## Back from Lua

• The other functions in our bv library take the bit vector userdata as the first argument; we can use the lua\_touserdata function to take them out of the stack:

```
static int setbv(lua_State *L) {
    BitVector *bv = (BitVector*)lua_touserdata(L, 1);
    int i = luaL_checkinteger(L, 2) - 1;
    int n = bv getn(bv);luaL argcheck(L, \theta \leq i && i < n, 2, "index out of range");
    luaL checkany(L, 3);
    bv set(bv, i, lua toboolean(L, 3));
    return 0;
}
```
• Again we use luaL\_argcheck, now to do bounds checking; lua\_toboolean works with any Lua value, so we just need to check for the presence of a third argument with luaL\_checkany

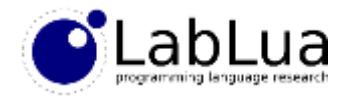

# **Safety**

- The memory we allocate for userdata is managed by Lua, so we do not need to free it; Lua's garbage collector takes care of it
- But our implementation is unsafe in another way: there is no checking to see if the user has actually passed a valid bit vector as a first argument
- If the user does not pass an userdata lua touserdata returns NULL, and we could check for that
- But other libraries produce their own userdata, and our code will happily corrupt them
- We need a way to *tag* an userdata so our module can check to see if it is a bit vector or not

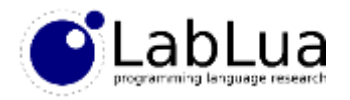

## **Metatables**

- Userdata can have metatables, too, so we will tag our bit vector userdata with a shared metatable that we will keep in the registry
- The Lua API has three convenience functions to access these metatables:

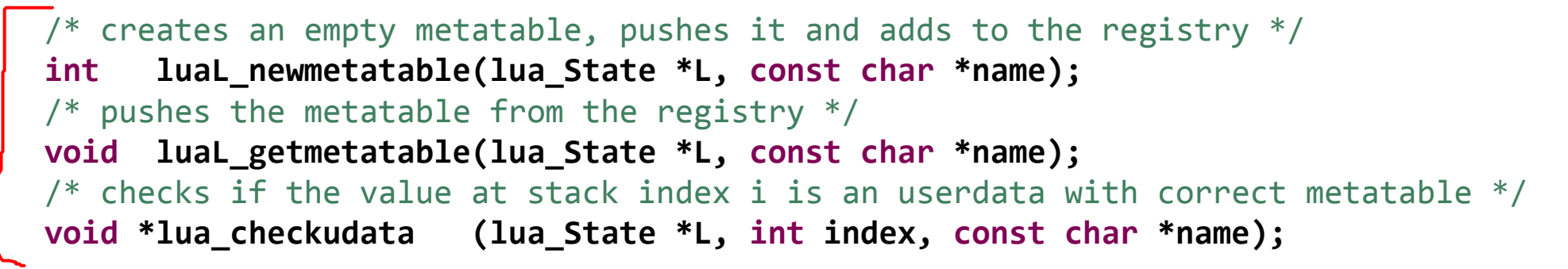

- Lua uses name as the registry key for the metatable, so prefix it with the module name
- Function lua\_setmetatable(L, i) pops a table from the stack and sets it as the metatable of the value at index i (a table or userdata)

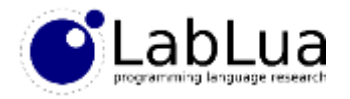

## Safe bit vectors

• To tag our bit vectors, we need to create the metatable when loading the module:

```
int luaopen_bv(lua_State *L) {
    luaL_newmetatable(L, "bv.mt");
    luaL_newlib(L, bv);
    return 1;
}
```
• When we create the userdata for a new bit vector, we need to tag it, changing the end of newbv to:

```
luaL_getmetatable(L, "bv.mt");
lua setmetatable(L, -2);
return 1;
```
• Finally, we change the other functions to use luaL\_checkudata instead of lua\_touserdata:

```
BitVector *bv = (BitVector*)luaL checkudata(L, 1, "bv.mt");
```
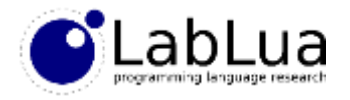

## Userdata objects

- Now that we have a metatable, we can add metamethods to it; we can decide what kind of interface we want: v:get(i), v:set(i, b), and v:len(), or  $v[i], v[i] = b$ , and  $\#v$
- For the first one, we can point \_\_index to the metatable itself, as we did for classes, and then add the get, set, and len functions to the metatable: **static const struct luaL Reg bv**  $m[] = {$ {"set", setbv}, {"get", getbv}, {"len", lenbv}, {NULL, NULL} }; **int luaopen\_bv(lua\_State \*L) {** luaL newmetatable(L, "bv.mt"); lua pushvalue $(L, -1);$ lua setfield( $L, -2,$  " index"); luaL setfuncs(L, bt m, 0); luaL newlib(L, bv); **return 1;** }  $v:get(5) \rightarrow v.get(v, 5) \rightarrow$  $getmetatable(v).$  index.get(v, 5) -> bv.get $(v, 5)$
- We do not need to change the setbv, getbv, or lenbv functions, as they already take the userdata as the first parameter

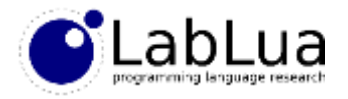

# Userdata objects (2)

• For the second interface, we can just set the index metamethod to getby, newindex to setbv, and \_\_len to lenbv:

```
v[5] -> getmetatable(v). index(v, 5) -> bv.get(v, 5)
v[5] = true -> getmetatable(v). newindex(v, 5, true) -> bv.set(v, 5, true)
#v -> getmetatable(v). len(v) -> bv.len(v)
```
• Using lual setfuncs to initialize the metatable is straightforward:

```
static const struct luaL Reg bv m[] = {{"__newindex", setbv}, {"__index", getbv}, {"__len", lenbv}, {NULL, NULL}
};
int luaopen_bv(lua_State *L) {
    luaL newmetatable(L, "bv.mt");
    luaL setfuncs(L, bt m, 0);
    luaL newlib(L, bv);
   return 1;
}
```
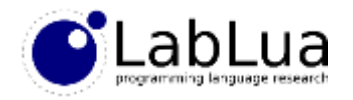

## External resources

• Suppose the bit vector library manages its own memory, exposing the following interface:

typedef struct BitVector BitVector; BitVector \***bv\_new (int n);** void bv free(BitVector \*bv); **void bv\_set (BitVector \*bv, int i, int b); void bv\_clear (BitVector \*bv); int bv\_get (BitVector \*bv, int i); int bv\_getn(BitVector \*bv);**

- Now bv\_new allocates a cleared bit vector, and sets is length; when the user is done with the bit vector he should call bv\_free to reclaim its space
- How do we expose these bit vectors to Lua?

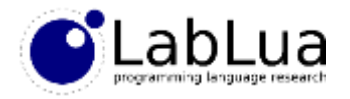

#### Indirect userdata

• The userdata for bit vectors can be *pointers* to the bit vectors, instead of the bit vectors themselves:

```
static int newbv(lua_State *L) {
    int i; BitVector **ud;
    int n = luaL_checkinteger(L, 1);
    luaL argcheck(L, n \ge 1, 1, "size must be positive");
    ud = (BitVector**)lua newuserdata(L, sizeof(BitVector*));
    *ud = bv new(n);
    luaL getmetatable(L, "bv.mt");
    lua setmetatable(L, -2);
    return 1;
}
```
• The other functions need to deal with the extra level of indirection:

```
BitVector *bv = *((BitVector**)luaL checkudata(L, 1, "bv.mt"));
```
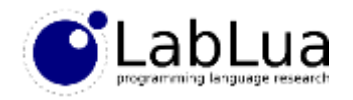

# **Finalizers**

- There is still a problem: when should we call bv\_free? The memory for storing the pointer is managed by Lua, but the bit vector itself is not
- To solve this, Lua has *finalizers*: a finalizer is a \_\_gc metamethod in a userdata (in Lua 5.2 tables can have finalizers, too)
- Lua calls this metamethod just before garbage-collecting the userdata, passing the userdata to it; we just need to connect the \_\_gc metamethod to a function that will call bv\_free:

```
static int gcbv(lua_State *L) {
   BitVector *bv = *((BitVector**)luaL checkudata(L, 1, "bv.mt"));
   bv_free(bv);
}
```
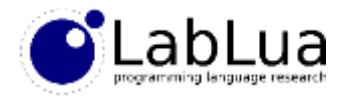

## **Quiz**

• Suppose the bit vector library we are exposing to Lua did not have the bv\_setn and by geth functions; how could we implement bounds checking in our C module?

SEE BUQUIZ FOR ANSWER!